# Package 'Rcsdp'

April 10, 2023

Version 0.1.57.5

Title R Interface to the CSDP Semidefinite Programming Library

Description R interface to the CSDP semidefinite programming library. Installs version 6.1.1 of CSDP from the COIN-OR website if required. An existing installation of CSDP may be used by passing the proper configure arguments to the installation command. See the INSTALL file for further details.

LazyLoad yes

Imports methods

Enhances Matrix

License CPL-1.0

URL <https://github.com/coin-or/Csdp/>

RoxygenNote 7.0.2

BugReports <https://github.com/hcorrada/rcsdp/issues>

NeedsCompilation yes

Author Hector Corrada Bravo [aut, cre], Florian Schwendinger [ctb], Brian Borchers [aut], Don van den Bergh [ctb]

Maintainer Hector Corrada Bravo <hcorrada@gmail.com>

Repository CRAN

Date/Publication 2023-04-10 09:39:32 UTC

## R topics documented:

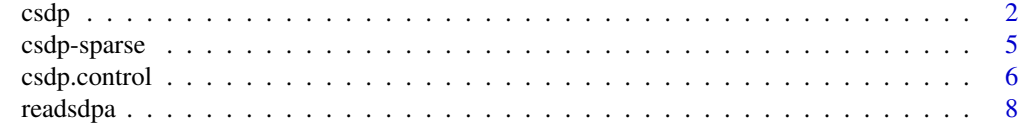

 $\blacksquare$ 

#### <span id="page-1-1"></span><span id="page-1-0"></span>Description

Interface to CSDP semidefinite programming library. The general statement of the primal problem is

```
max tr(CX)s.t. A(X) = bX \succeq 0
```
with  $A(X)_i = \text{tr}(A_i X)$  where  $X \succeq 0$  means X is positive semidefinite, C and all  $A_i$  are symmetric matrices of the same size and  $b$  is a vector of length  $m$ .

The dual of the problem is

$$
\min b'y
$$
  
s.t.  $A'(y) - C = Z$   
 $Z \succeq 0$ 

where  $A'(y) = \sum_{i=1}^{m} y_i A_i$ .

Matrices  $C$  and  $A_i$  are assumed to be block diagonal structured, and must be specified that way (see Details).

#### Usage

csdp(C, A, b, K,control=csdp.control())

#### Arguments

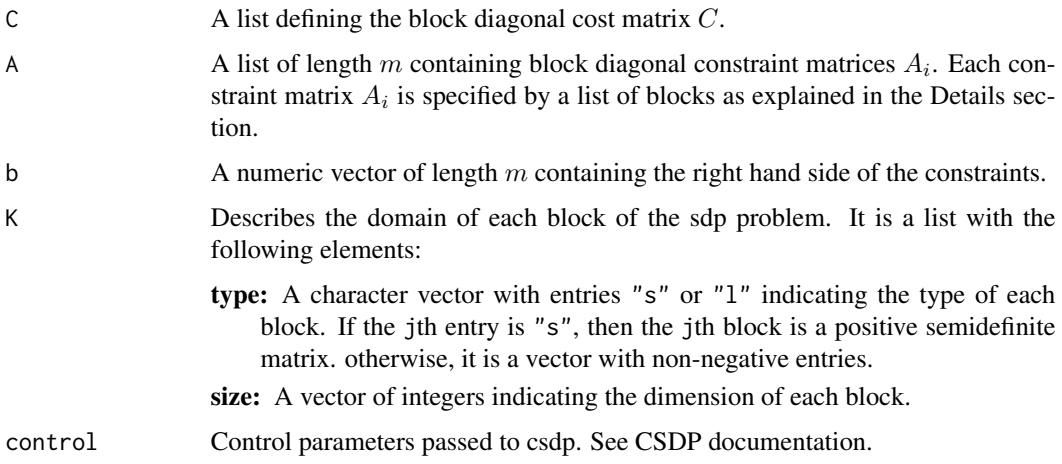

 $\cosh 3$ 

#### Details

All problem matrices are assumed to be of block diagonal structure, and must be specified as follows:

- 1. If there are nblocks blocks specified by K, then the matrix must be a list with nblocks components.
- 2. If  $K$type == "s"$  then the jth element of the list must define a symmetric matrix of size K\$size. It can be an object of class "matrix", "simple\_triplet\_sym\_matrix", or a valid class from the class hierarchy in the "Matrix" package.
- 3. If K\$type == "l" then the jth element of the list must be a numeric vector of length K\$size.

This function checks that the blocks in arguments C and A agree with the sizes given in argument K. It also checks that the lengths of arguments b and A are equal. It does not check for symmetry in the problem data.

csdp\_minimal is a minimal wrapper to the C code underlying csdp. It assumes that the arguments sum.block.sizes, nconstraints, nblocks, block.types, and block.sizes are provided as if they were created by Rcsdp:::prob.info and that the arguments C, A, and b are provided as if they were created by Rcsdp:::prepare.data. This function may be useful when calling the csdp functionality iteratively and most of the optimization details stays the same. For example, when the control file created by Rcsdp:::write.control.file stays the same across iterations, but it would be recreated on each iteration by csdp.

#### Value

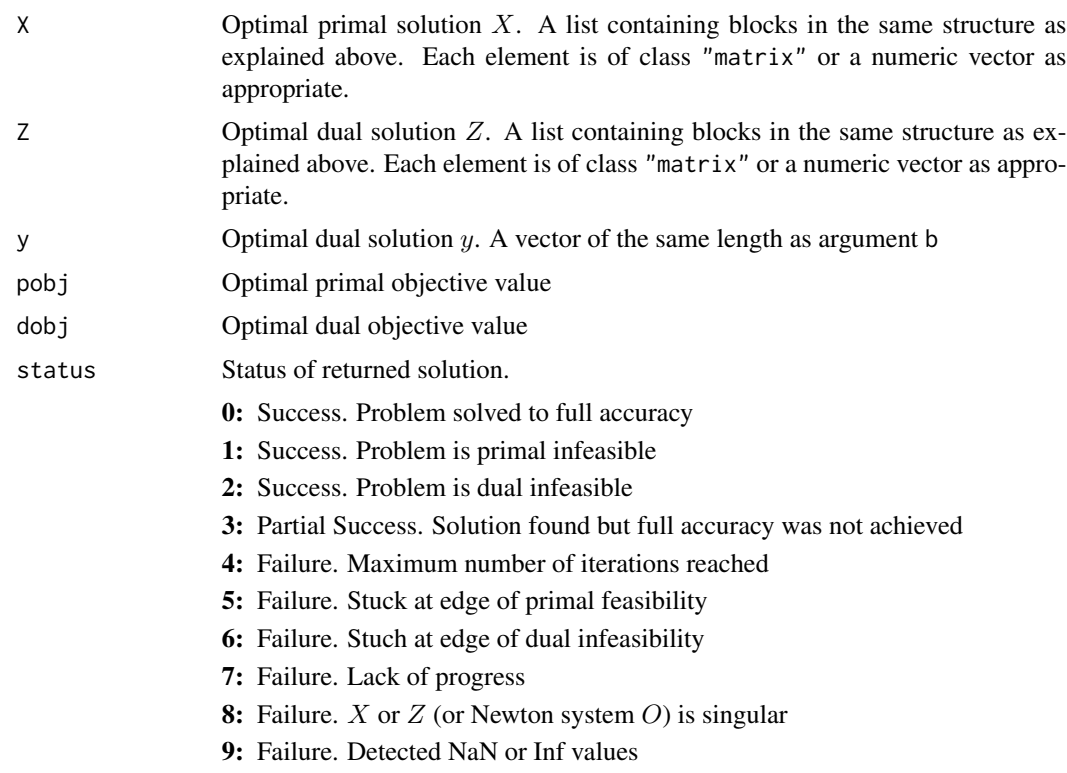

#### Author(s)

Hector Corrada Bravo. CSDP written by Brian Borchers.

#### References

- <https://github.com/coin-or/Csdp/>
- Borchers, B.: *CSDP, A C Library for Semidefinite Programming* Optimization Methods and Software 11(1):613- 623, 1999 <http://euler.nmt.edu/~brian/csdppaper.pdf>
- Lu, F., Lin, Y., and Wahba, G.: *Robust Manifold Unfolding with Kernel Regularization* TR 1108, October, 2005. <http://pages.stat.wisc.edu/~wahba/ftp1/tr1108rr.pdf>

#### Examples

```
C \leftarrow list(matrix(c(2,1,
                      1,2),2,2,byrow=TRUE),
             matrix(c(3,0,1,0,2,0,
                      1,0,3),3,3,byrow=TRUE),
             c(0,0)A <- list(list(matrix(c(3,1,
                          1,3),2,2,byrow=TRUE),
                matrix(0,3,3),
                c(1,0),
           list(matrix(0, 2, 2)),
                matrix(c(3,0,1,0,4,0,
                          1,0,5),3,3,byrow=TRUE),
                c(0,1))b \leq c(1,2)K \leftarrow list(type=c("s","s","l"),size=c(2,3,2))
  csdp(C,A,b,K)
# Manifold Unrolling broken stick example
# using simple triplet symmetric matrices
X \leq - matrix(c(-1,-1,
               0,0,
               1,-1),nc=2,byrow=TRUE);
d \leftarrow as.{vector}(dist(X)^{2});d \leq d[-2]C <- list(.simple_triplet_diag_sym_matrix(1,3))
A \leftarrow list(list(simple_triplet_sym_matrix(i=c(1,2,2),j=c(1,1,2),v=c(1,-1,1),n=3)),
           list(simple_triplet_sym_matrix(i=c(2,3,3),j=c(2,2,3),v=c(1,-1,1),n=3)),
          list(matrix(1,3,3)))
K <- list(type="s",size=3)
csdp(C, A, c(d, \emptyset), K)
```
<span id="page-4-0"></span>

#### Description

Support for sparse matrices in package Rcsdp. The class simple\_triplet\_sym\_matrix is defined to provide support for symmetric sparse matrices. It's definition is copied from the package relations by Kurt Hornik. Coercion functions from objects of class matrix and classes in the Matrix hierarchy are provided.

#### Usage

```
simple_triplet_sym_matrix(i,j,v,n=max(c(i,j)),check.ind=FALSE)
   ## S3 method for class 'matrix'
as.simple_triplet_sym_matrix(x,check.sym=FALSE,...)
   ## S3 method for class 'simple_triplet_sym_matrix'
as.matrix(x,...)## S3 method for class 'simple_triplet_sym_matrix'
as.vector(x,...).simple_triplet_zero_sym_matrix(n,mode="double")
   .simple_triplet_diag_sym_matrix(x,n)
  .simple_triplet_random_sym_matrix(n,occ=.1,nnz=occ*n*(n+1)/2,rfun=rnorm,seed=NULL,...)
```
#### Arguments

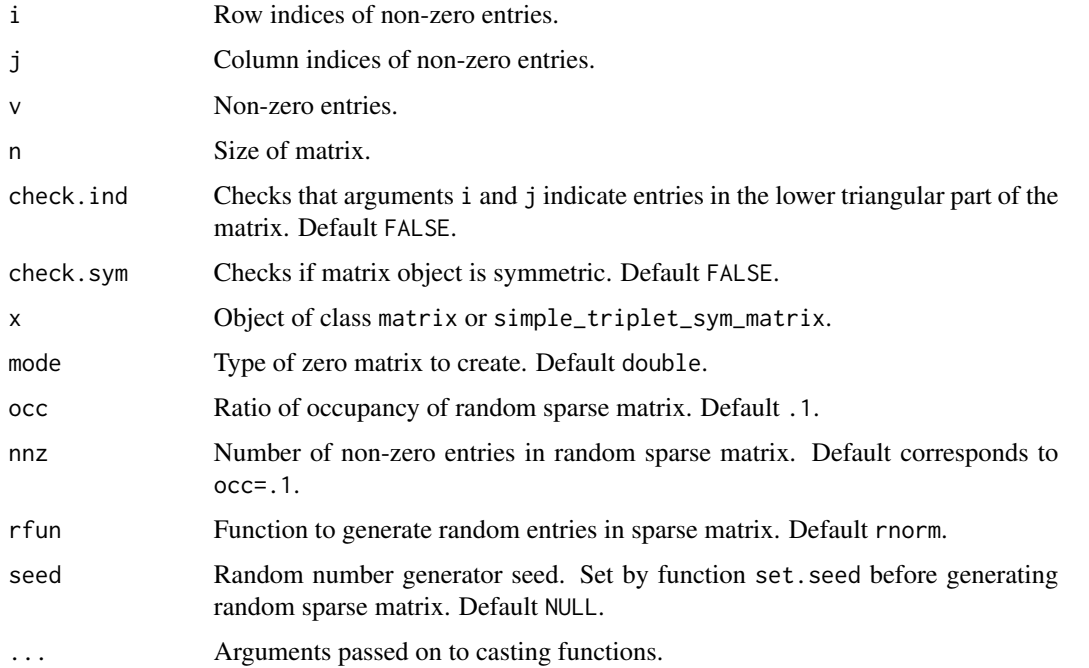

#### Details

TO DO

#### Value

TO DO

#### Author(s)

Hector Corrada Bravo

#### References

TO DO

#### See Also

[csdp](#page-1-1)

#### Examples

# TO DO

csdp.control *Pass control parameters to csdp solver.*

#### Description

Utility function to pass control parameters to csdp solver.

#### Usage

```
csdp.control(axtol = 1e-08,
 atytol = 1e-08,
 objtol = 1e-08,pinftol = 1e+08,dinftol = 1e+08,maxiter = 100,
 minstepfrac = 0.9,
 maxstepfrac = 0.97,
 minstein = 1e-08,
 minstein = 1e-08,
 usexzgap = 1,
  tweakgap = 0,affine = 0,printlevel = 1,
 perturbobj = 1,
  fastmode = 0)
```
<span id="page-5-0"></span>

#### csdp.control 7

#### Arguments

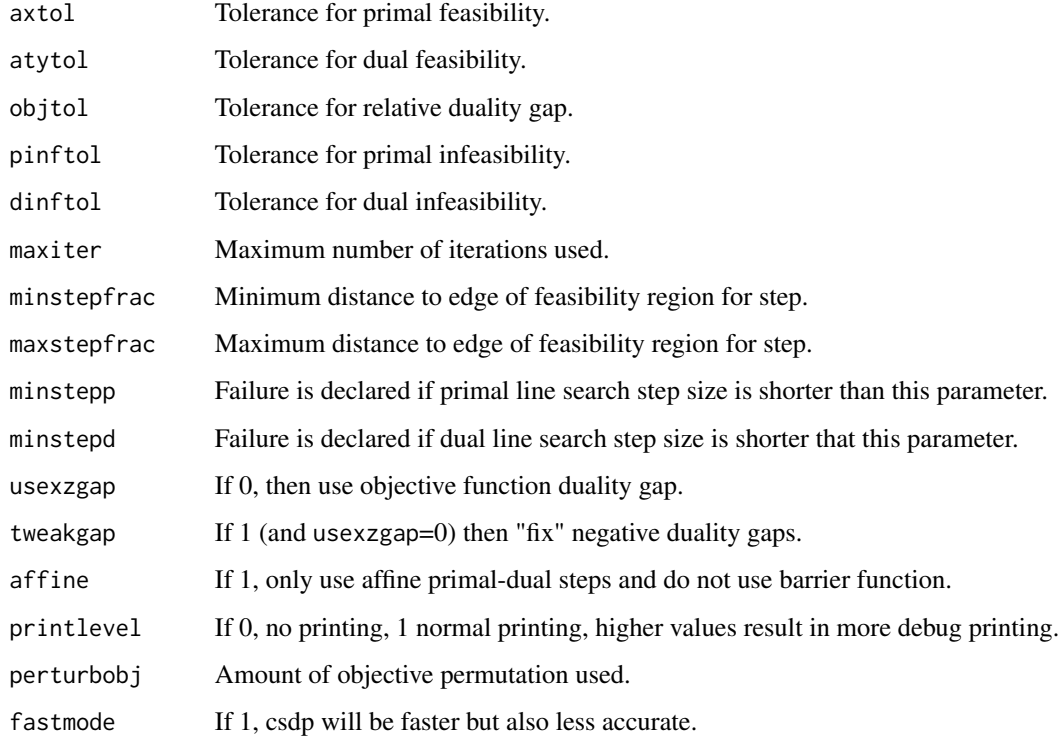

#### Details

Parameters are fully described in CSDP user guide. <https://github.com/coin-or/Csdp/>

### Value

A list with values for all parameters. Any parameters not passed to function are set to default.

#### Author(s)

Hector Corrada Bravo, CSDP by Brian Borchers

#### References

<https://github.com/coin-or/Csdp/>

#### Examples

params <- csdp.control(axtol=1e-6)

#### <span id="page-7-0"></span>Description

Functions to read and write semidefinite program data and solutions in SDPA format.

#### Usage

```
readsdpa(file="",verbose=FALSE)
writesdpa(C,A,b,K,file="")
readsdpa.sol(K,C,m,file="")
writesdpa.sol(X,Z,y,K,file="")
```
#### Arguments

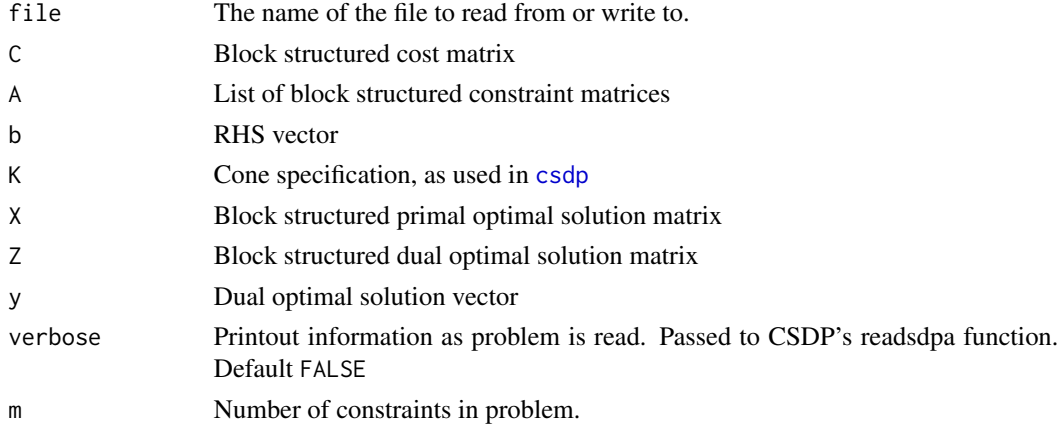

#### Details

Block structured matrices must be specified as described in [csdp](#page-1-1). Files read must be in SDPA format (see <http://euler.nmt.edu/~brian/sdplib/FORMAT>). However, these functions don't support comments or grouping characters (e.g. braces, parentheses) in the block sizes specification.

#### Value

Function readsdpa returns a list with elements C,A,b,K. Function readsdpa.sol returns a list with elements X,Z,y. All returned matrices are lists of objects of class simple\_triplet\_sym\_matrix.

#### Author(s)

Hector Corrada Bravo

#### References

<http://euler.nmt.edu/~brian/sdplib/FORMAT>

#### <span id="page-8-0"></span>readsdpa

#### See Also

[csdp](#page-1-1)

### Examples

# TO DO

# <span id="page-9-0"></span>Index

∗ optimize csdp, [2](#page-1-0) ∗ utilities csdp-sparse, [5](#page-4-0) .simple\_triplet\_diag\_sym\_matrix *(*csdp-sparse*)*, [5](#page-4-0) .simple\_triplet\_random\_sym\_matrix *(*csdp-sparse*)*, [5](#page-4-0) .simple\_triplet\_zero\_sym\_matrix *(*csdp-sparse*)*, [5](#page-4-0)

```
as.matrix.simple_triplet_sym_matrix
        (csdp-sparse), 5
as.simple_triplet_sym_matrix.matrix
        (csdp-sparse), 5
as.vector.simple_triplet_sym_matrix
        (csdp-sparse), 5
```
csdp, [2,](#page-1-0) *[6](#page-5-0)*, *[8,](#page-7-0) [9](#page-8-0)* csdp-sparse, [5](#page-4-0) csdp.control, [6](#page-5-0) csdp\_minimal *(*csdp*)*, [2](#page-1-0)

#### readsdpa, [8](#page-7-0)

simple\_triplet\_sym\_matrix *(*csdp-sparse*)*, [5](#page-4-0) simple\_triplet\_sym\_matrix-class *(*csdp-sparse*)*, [5](#page-4-0)

writesdpa *(*readsdpa*)*, [8](#page-7-0)